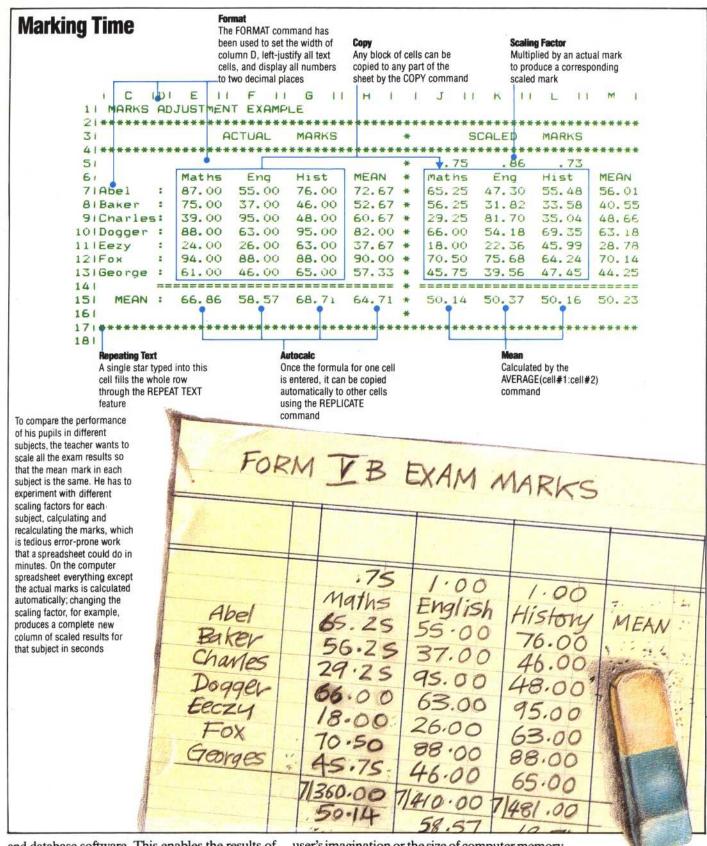

and database software. This enables the results of calculations and projections to be incorporated *en bloc* into a text or data file, and is a valuable step towards integrated software. This usually applies only to the more expensive packages.

Given a reasonable set of commands, a spreadsheet program is limited mainly by the

user's imagination or the size of computer memory available. The programs themselves are usually extensive, and applications with large tables and sophisticated data processing facilities can quickly fill the rest of memory. Complicated calculations, moreover, can appreciably slow the program's calculating response.